# <span id="page-0-0"></span>Kambiyo Defteri / Borç Senetleri

Borç Senetleri modülü Kambiyo Defteri bölümü, Finans Bölümü'nde, "Raporlar/Borç Senetleri" menüsünün altında yer alır. Borç Senetleri modülü Kambiyo Defteri bölümü, daha önceden kanuni olarak basım zorunluluğu bulunan ancak bu zorunluluğun kalkması ile birlikte, isteğe bağlı olarak basım yapılmasını sağlayan bölümdür. [Ge](#page-0-0) [nel Kısıtlar, Ölçekleme](#page-0-0) ve [Yazıcı Seçenekleri](#page-2-0) sekmelerinden oluşur.

#### Genel Kısıtlar

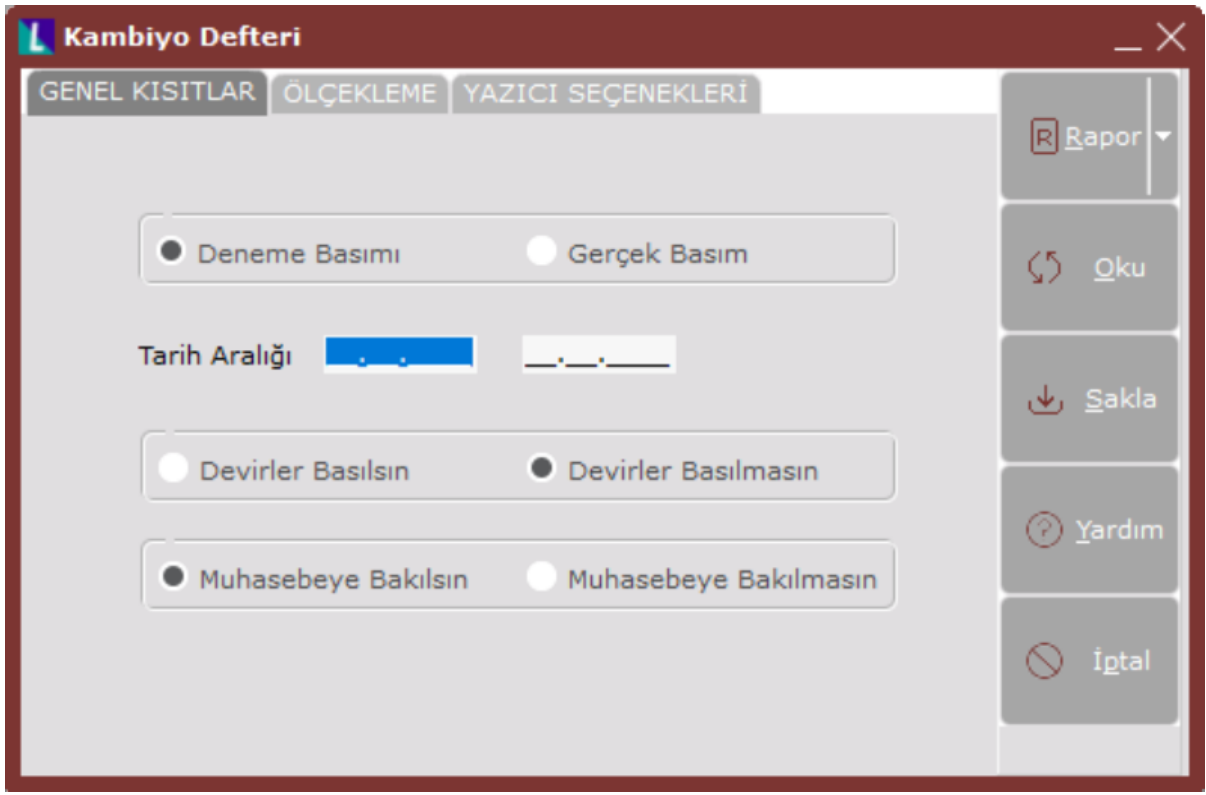

Borç Senetleri modülü Kambiyo Defteri bölümü Genel Kısıtlar sekmesinde yer alan alanlar ve içerdiği bilgiler şunlardır:

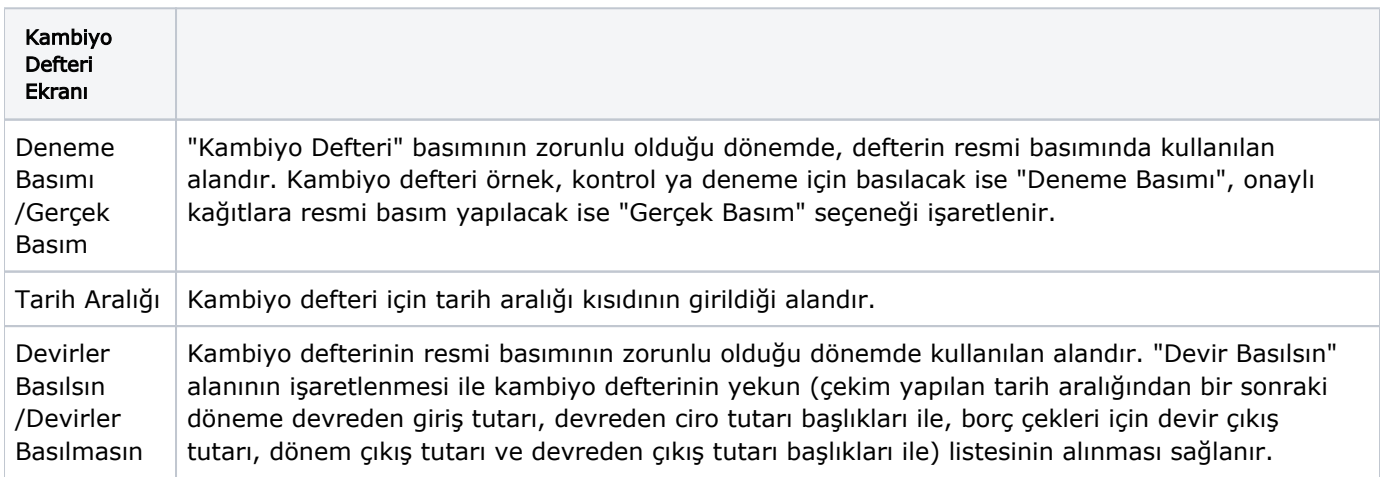

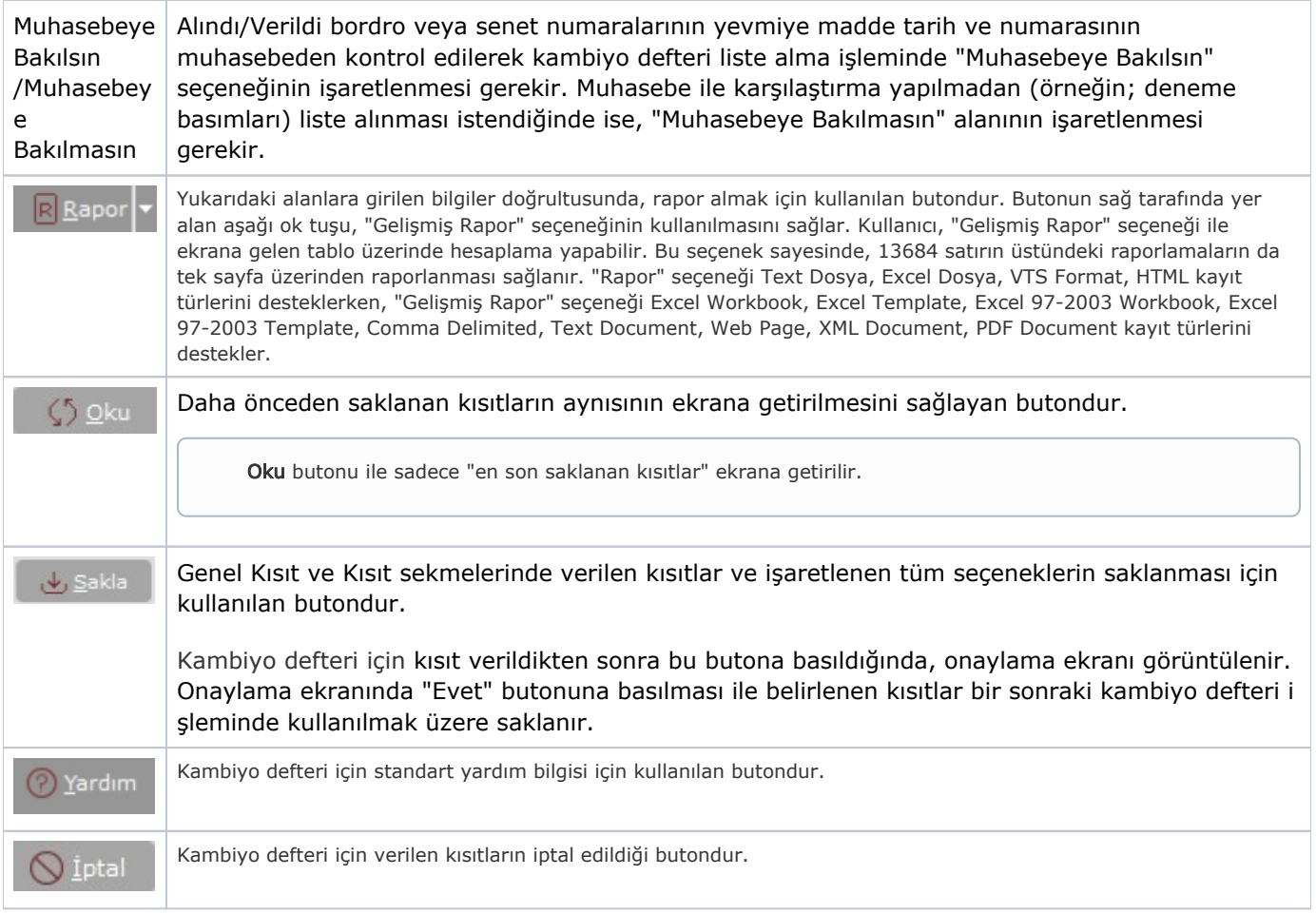

## Ölçekleme

Standart raporlarda miktar, fiyat, tutar, kur, döviz tutarı, döviz fiyatı, firma döviz tutarı ve oran alanları için ölçekleme yapılmasını sağlayan sekmedir.

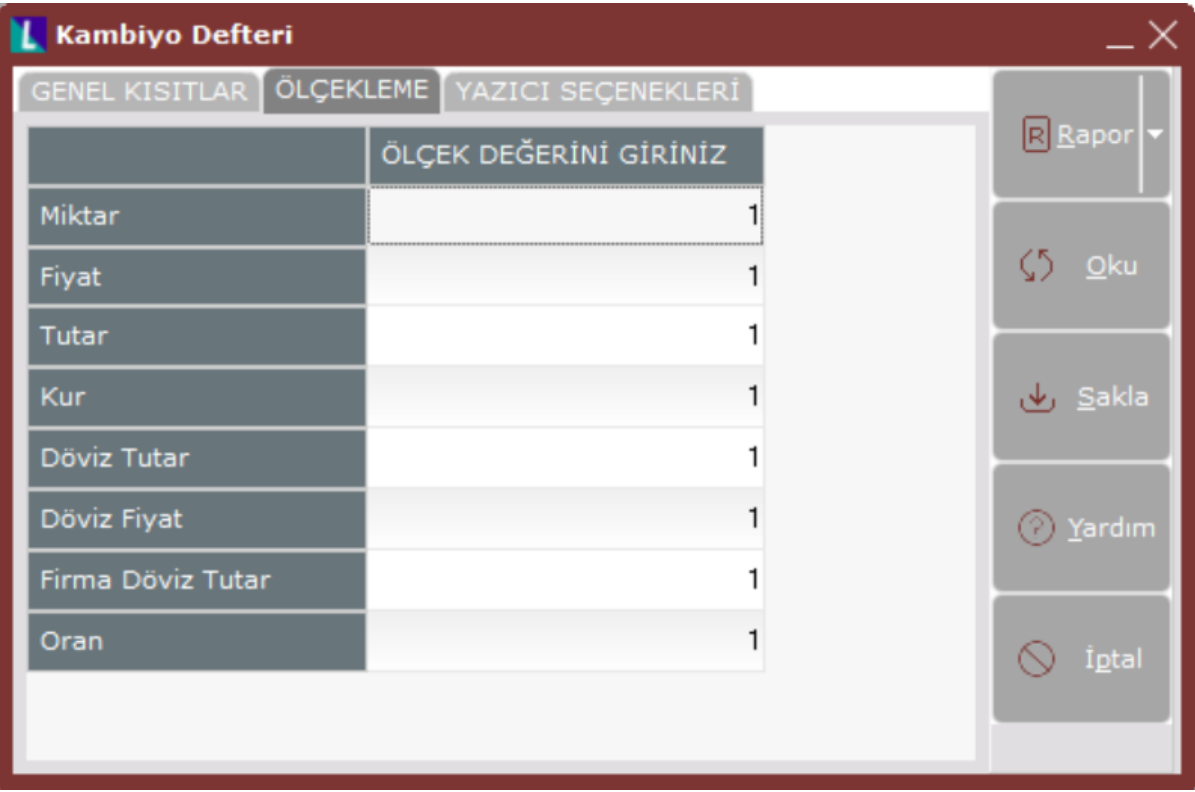

## Örneğin;

Fiyat ve tutar alanlarına 1.000 yazılması, fiyat ve tutara getirilecek verilerin 1.000'e bölüneceği anlamına gelir.

#### <span id="page-2-0"></span>Yazıcı Seçenekleri

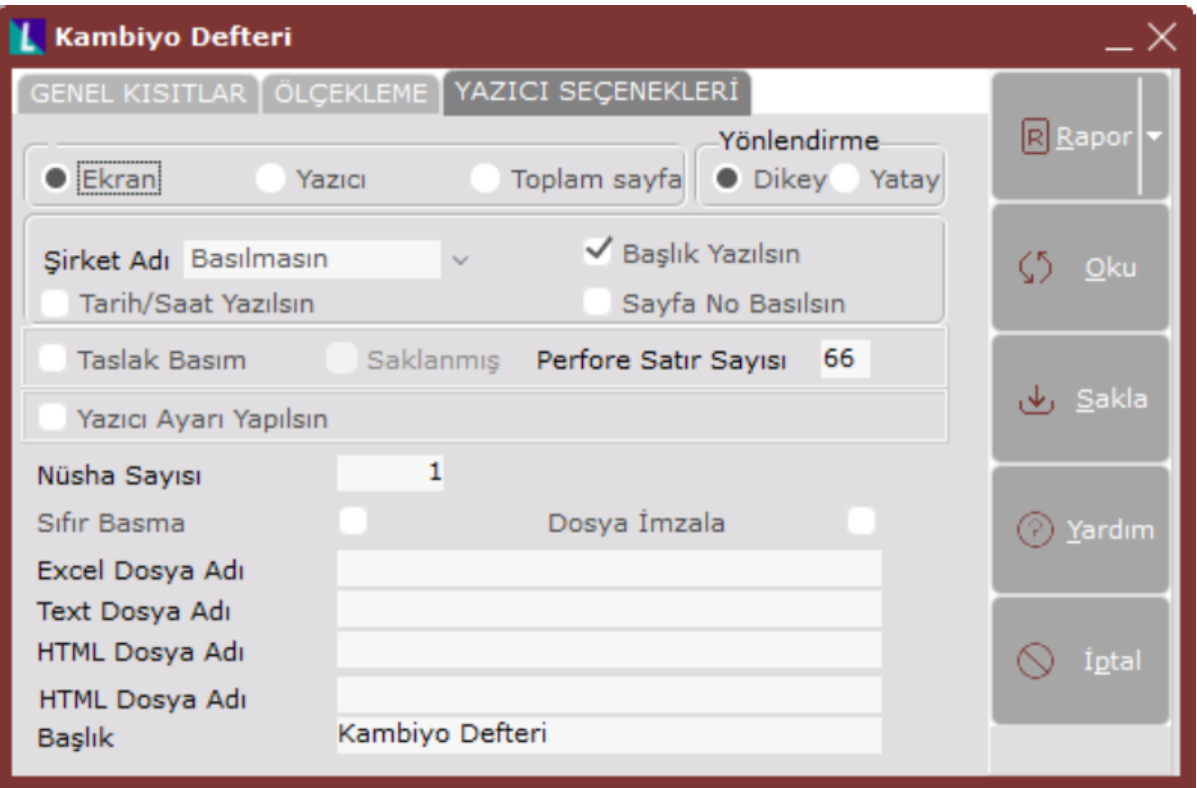

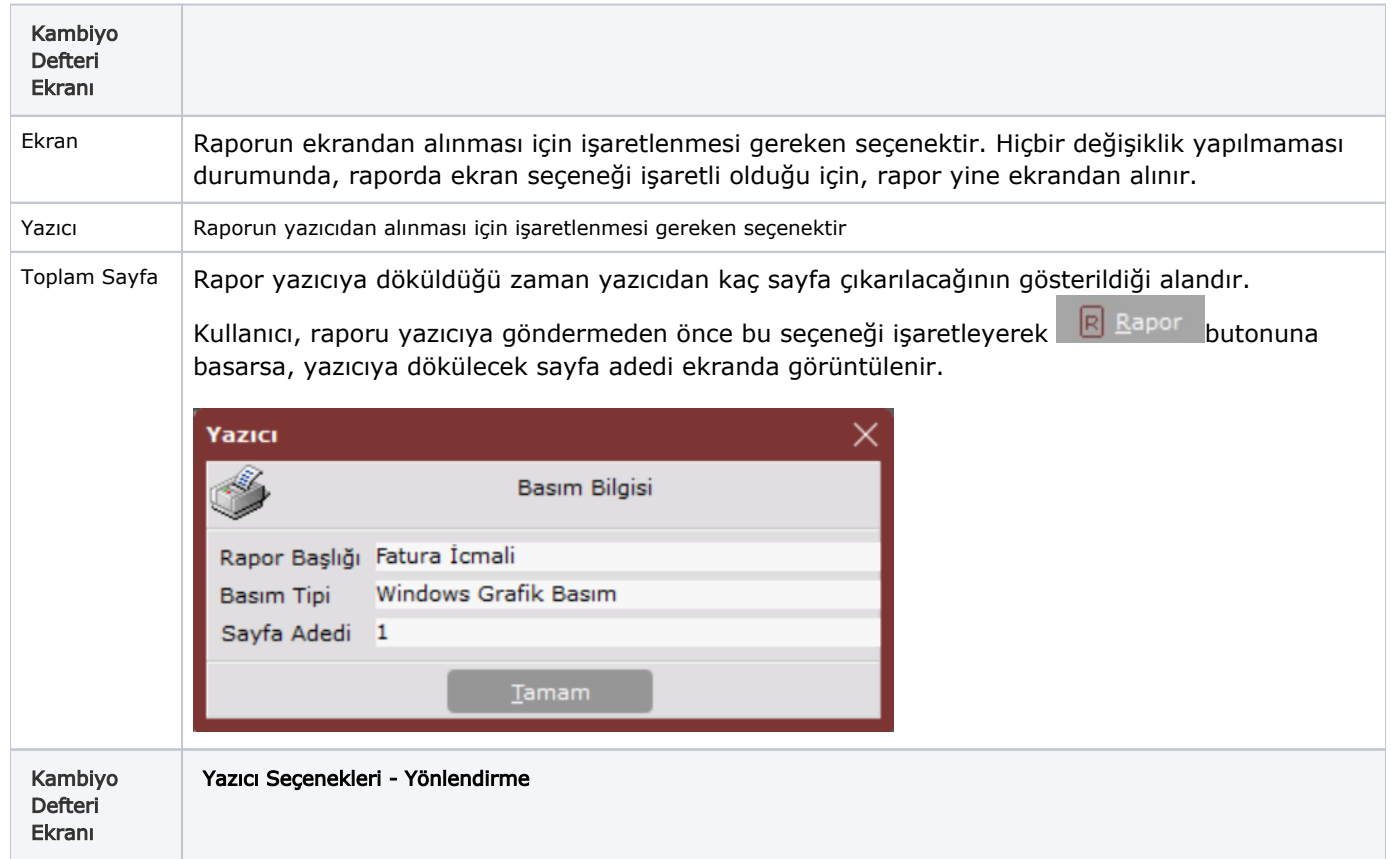

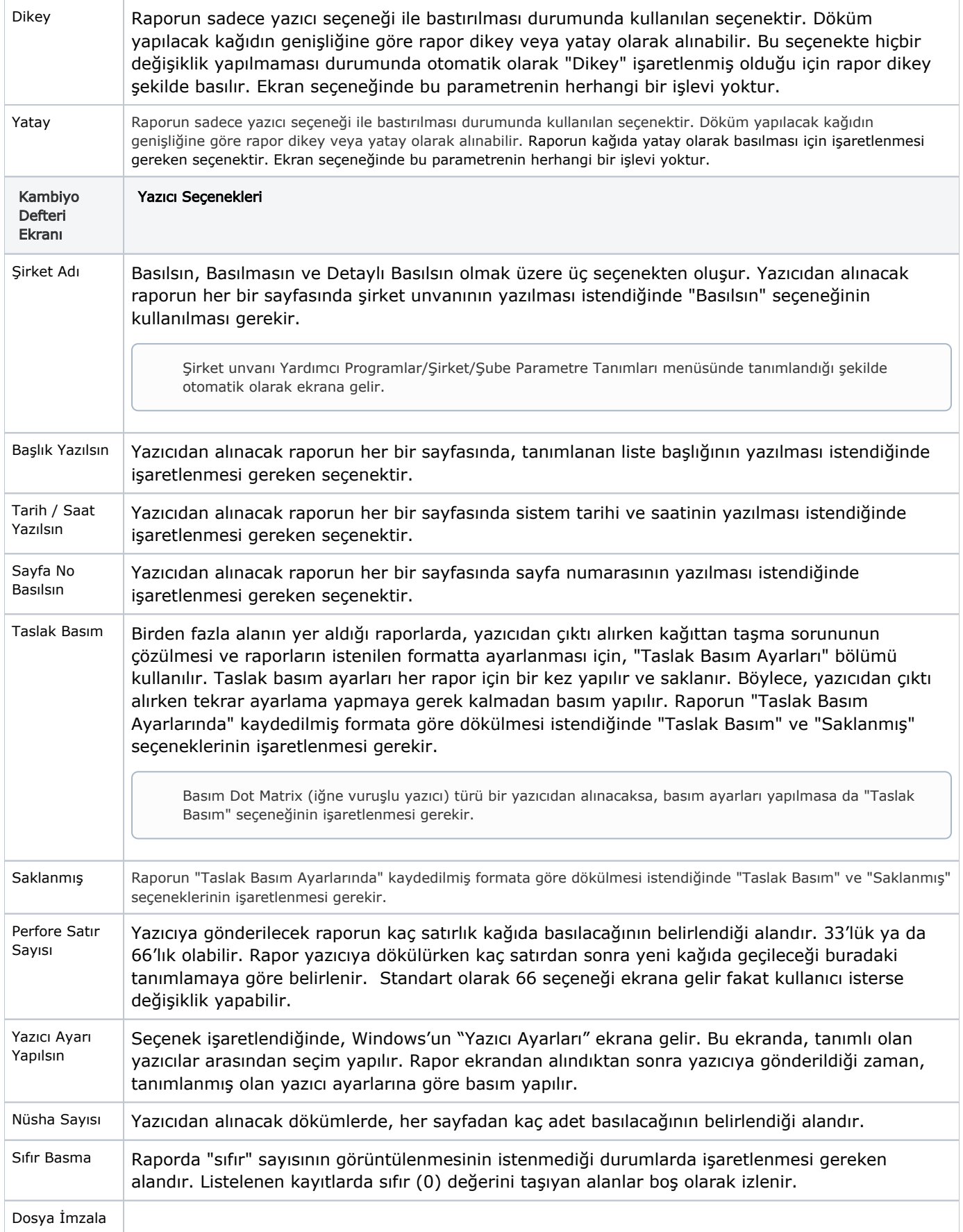

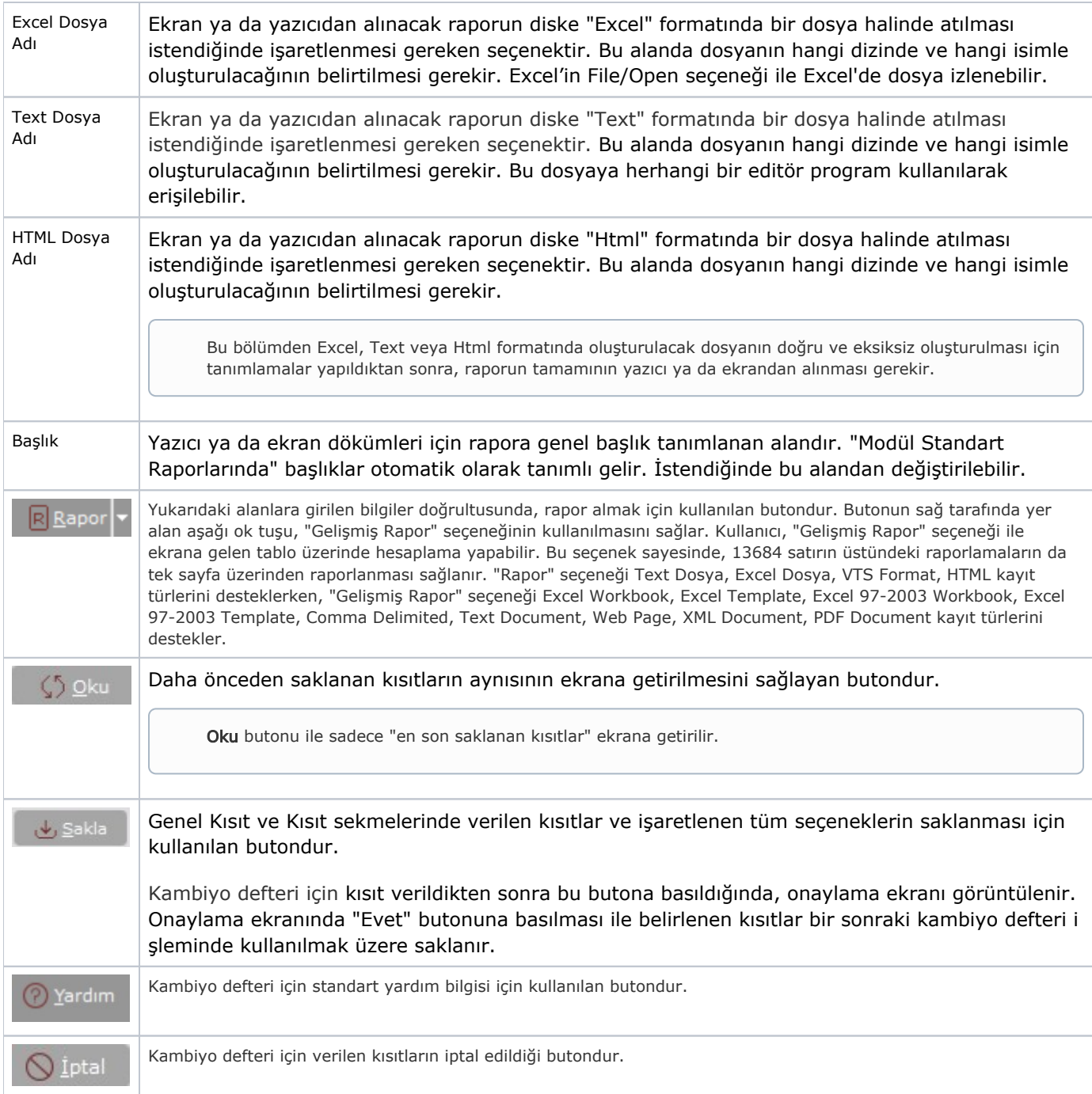